# Comparison of regression curves for detection of differential item functioning

# Adéla Hladká & Patrícia Martinková

#### ISCB ČR, 12.9.2019

Institute of Computer Science of the Czech Academy of Sciences Faculty of Mathematics and Physics, Charles University

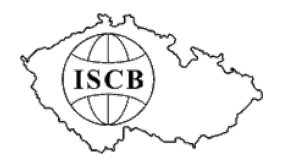

#### Overview

#### [Introduction](#page-2-0)

[Motivation](#page-5-0) [Problem description](#page-8-0)

[Available methods](#page-11-0)

#### [Research methods](#page-14-0)

[Parametric approaches for DIF detection](#page-15-0) [Parametric approaches for DIF/DDF detection](#page-20-0) [Nonparametric approaches for DIF detection](#page-27-0) [Other topics](#page-38-0)

#### [Simulation studies](#page-44-0)

[Simulation study 1](#page-45-0)

[Simulation study 2](#page-49-0)

[Simulation study 3](#page-52-0)

#### [Implementation and examples](#page-57-0)

[difNLR R packge](#page-58-0)

[Nonparametric method](#page-88-0)

#### [Conclusion and future work](#page-91-0)

<span id="page-2-0"></span>[Introduction](#page-2-0)

### Differential item and distractor functioning

#### Definition of DIF

- $=$  respondents with the same latent trait but from different social groups have different probabilities to endorse an item
- Latent trait  $=$  knowledge, health outcome, attitudes, etc.

Social group  $=$  gender, race, age, etc.

*−* reference (majority) and focal (minority)

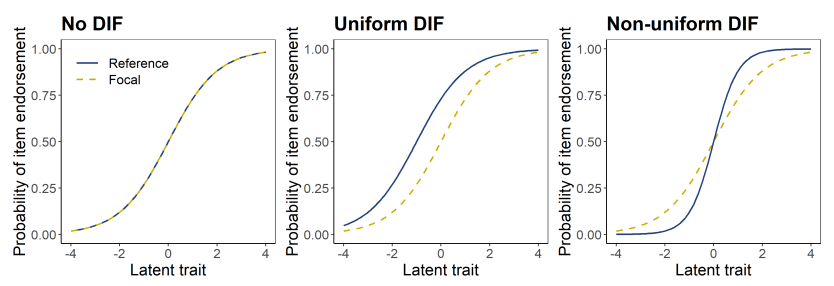

### Differential item and distractor functioning

#### Definition of DDF

respondents with the same latent trait but from different social groups have different probabilities of option selection

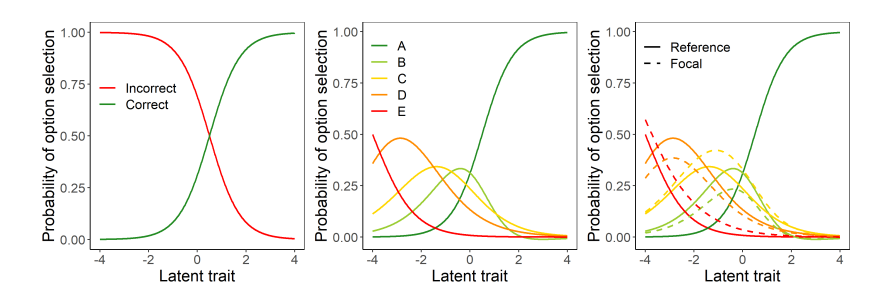

### <span id="page-5-0"></span>Examples of DIF items

Pain *"How often did pain prevent you from walking more than 1 mile?"* (reported more often by older patient1) *"How often did pain prevent you from standing for more than 1 hour?"*

(reported more often by older patients<sup>1</sup>)

Depression *"I felt like crying"* (endorsed more often by females<sup>2</sup>)

Anger *"I was angry when people were unfair"* (endorsed more often by older patients<sup>2</sup> )

> *"I was angry when I did something stupid"* (endorsed more often by older patients<sup>2</sup>)

<sup>1</sup>Amtmann, D. et al. (2010). Development of a PROMIS® item bank to measure pain interference. *Pain, 150*(1), 173-182.

<sup>&</sup>lt;sup>2</sup> Pilkonis, P. A., et al. (2011). Item banks for measuring emotional distress from the Patient-Reported Outcomes Measurement Information System (PROMIS®): depression, anxiety, and anger. *Assessment, 18*(3), 263-283.

#### Examples of DIF items

Education *"Growth of long bones"*

*A) occurs in growth cartilage*

*B) is hormone-controlled*

*C) usually ends at about 10-13 years of age, in boys earlier than in girls*

*D) usually ends around 16-19 years of age, in girls earlier than in boys* (more often correctly answered by males<sup>3</sup> )

*"Runner is to marathon as"*

- *A) envoy to embassy*
- *B) martyr to massacre*
- *C) oarsman to regatta*
- *D) referee to tournament*
- *E) horse to stable*

(more often correctly answered by white students<sup>4</sup>)

<sup>3</sup>Martinková, P., Hladká, A., Leupen, S., Štěpánek, L, & Králíčková, M. (2019). Submitted.

<sup>4</sup>Cramp, A., & McDougall, J. (2018). *Doing Theory on Education: Using Popular Culture to Explore Key Debates.* Routledge.

### Why is DIF/DDF detection important?

Routine for checking item fairness in large-scale assessment<sup>5</sup>

- Difference in total scores does not imply DIF
- DIF can be present without differences in total score!

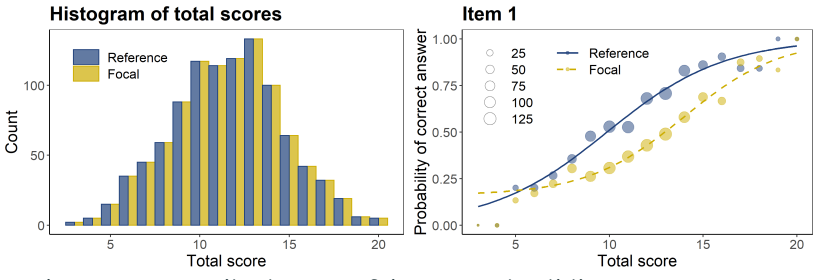

DIF is not necessarily threat to fairness and validity

<sup>5</sup>Martinková, P., Drabinová, A., Liaw, Y. L., Sanders, E. A., McFarland, J. L., & Price, R. M. (2017). Checking equity: Why differential item functioning analysis should be a routine part of developing conceptual assessments. *CBE—Life Sciences Education, 16*(2), rm2.

#### <span id="page-8-0"></span>More general problem description

Two measurements on two populations (reference and focal)

$$
E(Y_R|X_R) = P(Y_R = 1|X_R) = m_R(X_R),
$$
  
\n
$$
E(Y_F|X_F) = P(Y_F = 1|X_F) = m_F(X_F),
$$

*Y*<sup>*R*</sup>  $∈$  {0, 1}, *Y*<sup>*F*</sup>  $∈$  {0, 1} (endorsement of the item)  $E|Y_R| < \infty$ ,  $E|Y_F| < \infty$ ,  $X_R$ ,  $X_F$  (standardized) total score of the test

#### More general problem description

Two measurements on two populations (reference and focal)

$$
E(Y_R|X_R) = P(Y_R = 1|X_R) = m_R(X_R),
$$
  
\n
$$
E(Y_F|X_F) = P(Y_F = 1|X_F) = m_F(X_F),
$$

*Y*<sup>*R*</sup>  $∈$  {0, 1}, *Y*<sup>*F*</sup>  $∈$  {0, 1} (endorsement of the item)  $E|Y_R| < \infty$ ,  $E|Y_F| < \infty$ ,  $X_R$ ,  $X_F$  (standardized) total score of the test

We want to test  $H_0: m_R \equiv m_F$  vs.  $H_1: m_R \not\equiv m_F$ 

#### <span id="page-10-0"></span>More general problem description

Two measurements on two populations (reference and focal)

$$
E(Y_R|X_R) = P(Y_R = 1|X_R) = m_R(X_R),
$$
  
\n
$$
E(Y_F|X_F) = P(Y_F = 1|X_F) = m_F(X_F),
$$

*Y*<sup>*R*</sup>  $∈$  {0, 1}, *Y*<sup>*F*</sup>  $∈$  {0, 1} (endorsement of the item)  $E|Y_R| < \infty$ ,  $E|Y_F| < \infty$ ,  $X_R$ ,  $X_F$  (standardized) total score of the test

We want to test  $H_0: m_R \equiv m_F$  vs.  $H_1: m_R \not\equiv m_F$ 

#### Two main goals:

- 1. Estimation of  $m<sub>F</sub>$  and  $m<sub>F</sub>$
- 2. Comparison of  $m_R$  and  $m_F$

### <span id="page-11-0"></span>DIF detection methods overview

#### Most often used methods:

- Mantel-Haenszel test<sup>6</sup>
	- Odds ratio across all ability levels for a specific item
- Logistic regression method<sup>7</sup>
	- Effect of ability, group membership and their interaction
- SIBTEST<sup>8</sup>
	- Similar to MH test, uses a regression correction
- IRT models
	- Wide range of models
	- Estimate of ability as a random effect of respondent

<sup>8</sup>Shealy, R., & Stout, W. (1993). A model-based standardization approach that separates true bias/DIF from group ability differences and detects test bias/DTF as well as item bias/DIF. Psychometrika, 58(2), 159-194.

<sup>6</sup>Mantel, N., & Haenszel, W. (1959). Statistical aspects of the analysis of data from retrospective studies of disease. *Journal of the National Cancer Institute, 22*(4), 719-748.

<sup>7</sup>Swaminathan, H., & Rogers, H. J. (1990). Detecting differential item functioning using logistic regression procedures. *Journal of Educational measurement, 27*(4), 361-370.

#### DIF detection methods overview

#### Most often used methods:

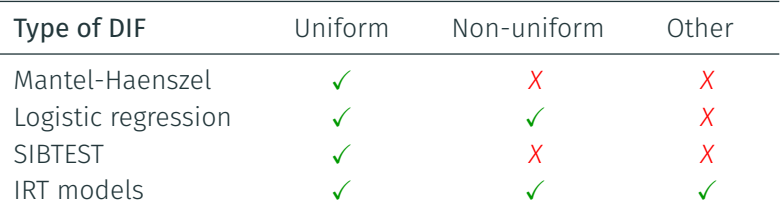

#### DIF detection methods overview

#### Most often used methods:

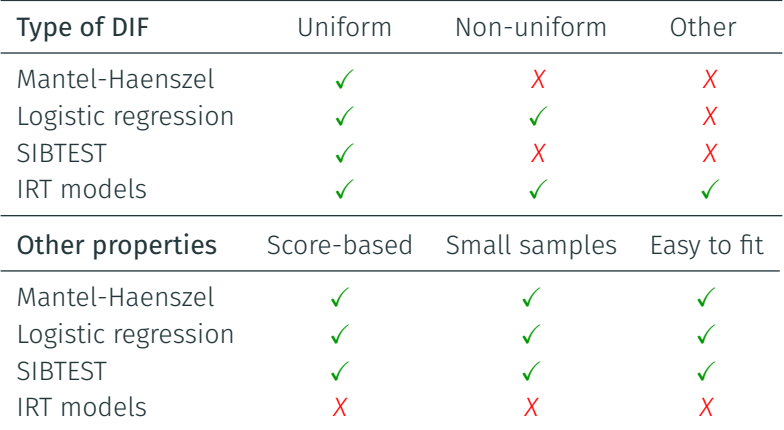

# <span id="page-14-0"></span>[Research methods](#page-14-0)

- <span id="page-15-0"></span>- Extension of logistic regression method for DIF detection<sup>7</sup>*,* <sup>9</sup>
- Introducing guessing and inattention parameters
- Allows for testing difference in these parameters
- Also called 4PL non-IRT model

<sup>7</sup>Swaminathan, H., & Rogers, H. J. (1990). Detecting differential item functioning using logistic regression procedures. *Journal of Educational measurement, 27*(4), 361-370.

<sup>9</sup>Drabinová, A., & Martinková, P. (2017). Detection of differential item functioning with nonlinear regression: A non-IRT approach accounting for guessing. *Journal of Educational Measurement, 54*(4), 498-517.

$$
P(Y_{pi} = 1 | X_p, G_p) = \frac{e^{a_i} (X_p - b_i)}{1 + e^{a_i} (X_p - b_i)}
$$

= probability that person *p* endorses an item *i*  $X_p$  (standardized) total score,  $G_p$  group membership<sup>9</sup>

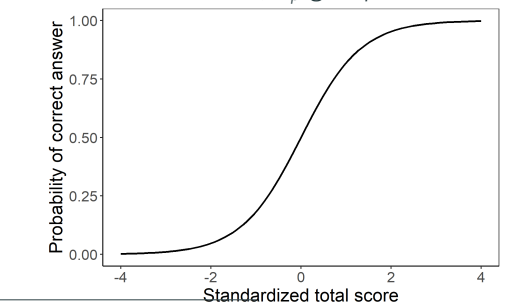

<sup>9</sup>Drabinová, A., & Martinková, P. (2017). Detection of differential item functioning with nonlinear regression: A non-IRT approach accounting for guessing. *Journal of Educational Measurement, 54*(4), 498-517.

)

)

$$
P(Y_{pi} = 1 | X_p, G_p) = c_i + (d_i - c_i) \frac{e^{a_i} (X_p - b_i)}{1 + e^{a_i} (X_p - b_i)}
$$

= probability that person *p* endorses an item *i*  $X_p$  (standardized) total score,  $G_p$  group membership<sup>9</sup>

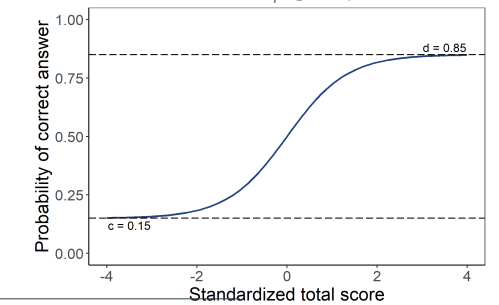

<sup>9</sup>Drabinová, A., & Martinková, P. (2017). Detection of differential item functioning with nonlinear regression: A non-IRT approach accounting for guessing. *Journal of Educational Measurement, 54*(4), 498-517.

$$
P(Y_{pi} = 1 | X_p, G_p) = c_i + (d_i - c_i) \frac{e^{a_{iG_p}(X_p - b_{iG_p})}}{1 + e^{a_{iG_p}(X_p - b_{iG_p})}}
$$

= probability that person *p* endorses an item *i*  $X_p$  (standardized) total score,  $G_p$  group membership<sup>9</sup>

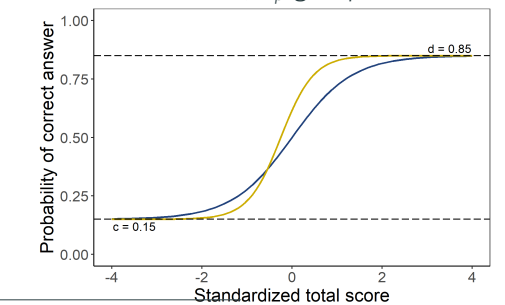

<sup>9</sup>Drabinová, A., & Martinková, P. (2017). Detection of differential item functioning with nonlinear regression: A non-IRT approach accounting for guessing. *Journal of Educational Measurement, 54*(4), 498-517.

$$
P(Y_{pi} = 1 | X_p, G_p) = c_{iG_p} + (d_{iG_p} - c_{iG_p}) \frac{e^{a_{iG_p}(X_p - b_{iG_p})}}{1 + e^{a_{iG_p}(X_p - b_{iG_p})}}
$$
\n= probability that person *p* endorses an item *i*\n
$$
X_p
$$
 (standardized) total score,  $G_p$  group membership<sup>9</sup>\n

| g    | 1.00 |      |
|------|------|------|
| 1.00 | 1.00 |      |
| 2.00 | 2.05 |      |
| 3.00 | 3.00 |      |
| 4.00 | 4.00 | 2.00 |

<sup>9</sup>Drabinová, A., & Martinková, P. (2017). Detection of differential item functioning with nonlinear regression: A non-IRT approach accounting for guessing. *Journal of Educational Measurement, 54*(4), 498-517.

Standardized total score

 $-2$   $-2$ 

 $\dot{\gamma}$ 

### <span id="page-20-0"></span>Parametric approaches for DIF/DDF detection

- Extension of logistic regression for ordinal and nominal data
- Wide range of models including:
	- Cumulative logit model
	- Adjacent category logit model
	- Multinomial model

#### Cumulative logit model

For  $K + 1$  ordinal outcome

$$
P(Y_{ip} \ge k | X_p, G_p) = \frac{e^{a_{iG_p}(X_p - b_{iG_p k})}}{1 + e^{a_{iG_p}(X_p - b_{iG_p k})}},
$$

Category probability for  $k = 0, \ldots, K - 1$ 

 $P(Y_{in} = k | X_n, G_n) = P(Y_{in} \ge k | X_n, G_n) - P(Y_{in} \ge k + 1 | X_n, G_n)$ 

 $w$ here  $a_{iG_p}(X_p - b_{iG_p0}) = 0$ 

 $X_p$  (standardized) total score,  $G_p$  group membership

Proxy to a graded response IRT model<sup>10</sup>

 $10$ Samejima, F. (1969). Estimation of latent ability using a response pattern of graded scores. *Psychometrika 34*(Suppl 1).

[Introduction](#page-2-0) [Research methods](#page-14-0) [Simulation studies](#page-44-0) [Implementation and examples](#page-57-0) [Conclusion and future work](#page-91-0) [Parametric approaches for DIF detection](#page-15-0) [Parametric approaches for DIF/DDF detection](#page-20-0) [Nonparametric approaches for DIF detection](#page-27-0) [Other topics](#page-38-0)

#### Cumulative logit model

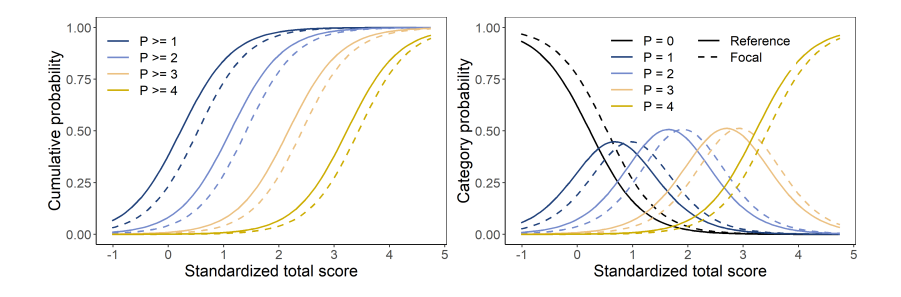

### Adjacent category logit model

For  $K + 1$  ordinal outcome

$$
\log \frac{P(Y_{ip} = k | X_p, G_p)}{P(Y_{ip} = k - 1 | X_p, G_p)} = a_{iG_p}(X_p - b_{iG_p k})
$$

Category probability for  $k = 0, \ldots, K$ 

$$
P(Y_{ip} = k | X_p, G_p) = \frac{e^{\sum_{l=0}^k a_{iG_p}(X_p - b_{iG_p})}}{\sum_{j=0}^K e^{\sum_{l=0}^j a_{iG_p}(X_p - b_{iG_p)j}}},
$$

 $w$ here  $a_{iG_p}(X_p - b_{iG_p0}) = 0$  $X_p$  (standardized) total score,  $G_p$  group membership Proxy to a rating scale IRT model<sup>11</sup>

<sup>11</sup>Andrich, D. (1978). A rating formulation for ordered response categories. *Psychometrika, 43*(4), 561-573.

[Introduction](#page-2-0) [Research methods](#page-14-0) [Simulation studies](#page-44-0) [Implementation and examples](#page-57-0) [Conclusion and future work](#page-91-0) [Parametric approaches for DIF detection](#page-15-0) [Parametric approaches for DIF/DDF detection](#page-20-0) [Nonparametric approaches for DIF detection](#page-27-0) [Other topics](#page-38-0)

#### Adjacent category logit model

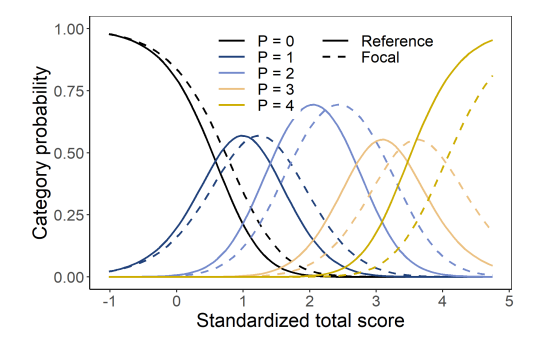

### Multinomial model

For  $K + 1$  nominal outcome

$$
P(Y_{pi}=k|X_p,G_p)=\frac{e^{\alpha_{iG_p k}(X_p-\beta_{iG_p k})}}{\sum_{l=0}^K e^{\alpha_{iG_p l}(X_p-\beta_{iG_p l})}},
$$

= probability of option selection *k* by person *p* on item *i* where  $k = 0, ..., K$  and  $\alpha_{iG_00}(X_p - \beta_{iG_00}) = 0$  $X_p$  (standardized) total score,  $G_p$  group membership Proxy to Bock's nominal model<sup>12</sup>

 $12$ Bock, R. D. (1972). Estimating item parameters and latent ability when responses are scored in two or more nominal categories. *Psychometrika, 37*(1), 29-51.

[Introduction](#page-2-0) [Research methods](#page-14-0) [Simulation studies](#page-44-0) [Implementation and examples](#page-57-0) [Conclusion and future work](#page-91-0) [Parametric approaches for DIF detection](#page-15-0) [Parametric approaches for DIF/DDF detection](#page-20-0) [Nonparametric approaches for DIF detection](#page-27-0) [Other topics](#page-38-0)

#### Multinomial model

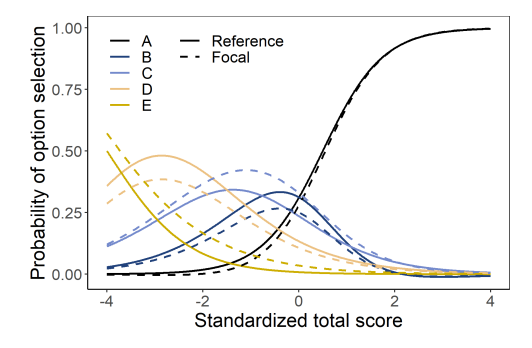

#### <span id="page-27-0"></span>Nonparametric approaches for DIF detection

- Estimation of 3PL-4PL IRT and non-IRT models is challenging
- And requires large sample size in both groups (*≥* 500)
- Parametric model does not necessarily correspond to reality

#### <span id="page-28-0"></span>Nonparametric approaches for DIF detection

- Estimation of 3PL-4PL IRT and non-IRT models is challenging
- And requires large sample size in both groups (*≥* 500)
- Parametric model does not necessarily correspond to reality
- Need for method which detects DIF caused by various sources

### Kernel smoothing estimate of ICC

Nearest-neighbor estimate<sup>13</sup>*,* <sup>14</sup>

$$
\hat{m}_R(x) = \sum_{p=1}^{n_R} Y_{Rp} W_{Rp}(x),
$$

$$
W_{Rp}(x) = \frac{K\left(\frac{\hat{F}_R(X_{Rp}) - \hat{F}_R(x)}{h}\right)}{\sum_{k=1}^{n_R} K\left(\frac{\hat{F}_R(X_{RR}) - \hat{F}_R(x)}{h}\right)}
$$

- *K* symmetric kernel function
- ˆ*FR*(*x*) empirical distribution function of *XR*<sup>1</sup> *, . . . , XRn<sup>R</sup>*
- *h* bandwidth

#### - *n<sup>R</sup>* number of respondents in the reference group

<sup>13</sup>Nadaraya, E. A. (1964). On estimating regression. *Theory of Probability & Its Applications, 9*(1), 141-142. <sup>14</sup>Srihera, R., & Stute, W. (2010). Nonparametric comparison of regression functions. *Journal of Multivariate Analysis, 101*(9), 2039–2059

#### Kernel smoothing estimate

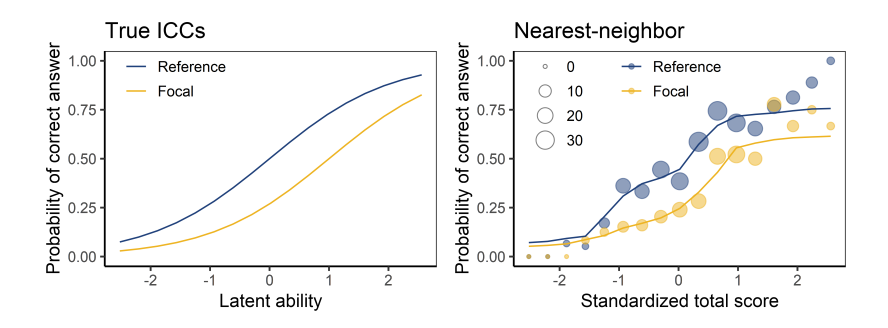

### Test statistic

#### Test statistic: <sup>14</sup>

$$
\hat{T} = \frac{1}{n_R n_F} \sum_{i=1}^{n_R} \sum_{j=1}^{n_F} W\left(\frac{X_{Ri} + X_{Fj}}{2}\right) \left[\hat{m}_R\left(\frac{X_{Ri} + X_{Fj}}{2}\right) - \hat{m}_F\left(\frac{X_{Ri} + X_{Fj}}{2}\right)\right]
$$

- Can be shown that  $\hat{T}$  is normally distributed
- Which weight function *W* to use?

<sup>14</sup>Srihera, R., & Stute, W. (2010). Nonparametric comparison of regression functions. *Journal of Multivariate Analysis, 101*(9), 2039–2059 Adéla Hladká, Comparison of regression curves for DIF detection 21/50 [Introduction](#page-2-0) [Research methods](#page-14-0) [Simulation studies](#page-44-0) [Implementation and examples](#page-57-0) [Conclusion and future work](#page-91-0) [Parametric approaches for DIF detection](#page-15-0) [Parametric approaches for DIF/DDF detection](#page-20-0) [Nonparametric approaches for DIF detection](#page-27-0) [Other topics](#page-38-0)

### Weight function

#### 1. Fixed weight function $14$

 $W_1(x) = 1, \forall x$ 

<sup>14</sup>Srihera, R., & Stute, W. (2010). Nonparametric comparison of regression functions. *Journal of Multivariate Analysis, 101*(9), 2039–2059

<sup>15</sup>Hladká, A., & Martinková, P. (2019). Nonparametric comparison of regression curves for DIF detection. In progress.

[Introduction](#page-2-0) [Research methods](#page-14-0) [Simulation studies](#page-44-0) [Implementation and examples](#page-57-0) [Conclusion and future work](#page-91-0) [Parametric approaches for DIF detection](#page-15-0) [Parametric approaches for DIF/DDF detection](#page-20-0) [Nonparametric approaches for DIF detection](#page-27-0) [Other topics](#page-38-0)

### Weight function

#### 1. Fixed weight function $14$

$$
W_1(x) = 1, \ \forall x
$$

#### 2. Optimal weight function<sup>9</sup>*,*<sup>15</sup>

(in the sense of maximizing power of the test)

$$
W_0(x) = \frac{m_R(x) - m_F(x)}{(1 - \lambda)m_R(x)(1 - m_R(x))\frac{e(x)}{f_R(x)} + \lambda m_F(x)(1 - m_F(x))\frac{e(x)}{f_F(x)}}
$$

 $\lambda = \lim_{n_R \to n_F} \frac{n_R}{n_R + n_F}$ 

## $f_R(x)$ , $f_F(x)$  pdf of  $X_R$  and  $X_F$ ,  $e(x)$  pdf of  $\frac{X_R+X_F}{2}$

<sup>14</sup>Srihera, R., & Stute, W. (2010). Nonparametric comparison of regression functions. *Journal of Multivariate Analysis, 101*(9), 2039–2059

<sup>15</sup>Hladká, A., & Martinková, P. (2019). Nonparametric comparison of regression curves for DIF detection. In progress.

### Weight function

For 4PL IRT model with normally distributed latent trait<sup>15</sup>

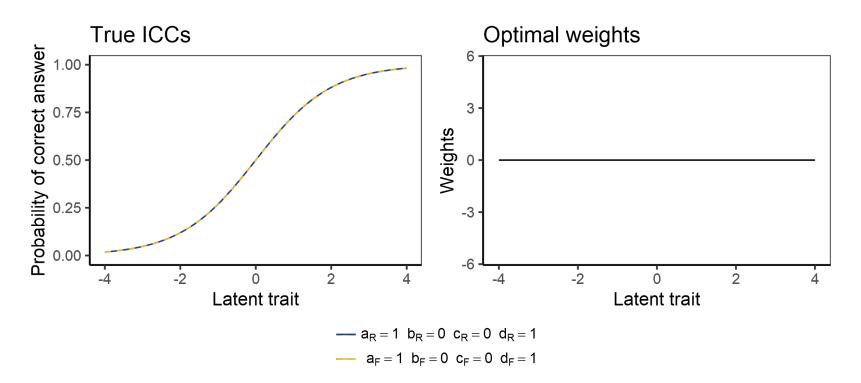

<sup>&</sup>lt;sup>15</sup>Hladká, A., & Martinková, P. (2019). Nonparametric comparison of regression curves for DIF detection. In progress.

### Weight function

3. Natural estimate of optimal weights $15$ 

$$
\hat{W}_O(x) = \frac{\hat{m}_R(x) - \hat{m}_F(x)}{(1 - \hat{\lambda})\hat{m}_R(x)(1 - \hat{m}_R(x))\frac{\hat{e}(x)}{\hat{f}_R(x)} + \hat{\lambda}\hat{m}_F(x)(1 - \hat{m}_F(x))\frac{\hat{e}(x)}{\hat{f}_F(x)}}
$$

- $-$  Using kernel smoothing estimates  $\hat{m}_R(x)$  and  $\hat{m}_F(x)$
- Test statistic is no longer normally distributed
- Asymptotic distribution not known

<sup>15</sup>Hladká, A., & Martinková, P. (2019). Nonparametric comparison of regression curves for DIF detection. In progress.
### Wild bootstrap

#### Wild bootstrap<sup>15</sup>*,* <sup>16</sup>*,*<sup>17</sup>

#### 1. Perform DIF detection:

- Estimate  $m_R$  and  $m_F$  with  $\hat{m}_R$  and  $\hat{m}_F$
- Estimate  $W_O$  with  $\hat{W}_O$
- Calculate ˆ*T* using *W*ˆ *O*
- 2. Estimate under  $H_0$ :

 $(\hat{y}_p)_{p=1}^N$  fitted values  $(\hat{e}_p)_{p=1}^N$  residuals

<sup>15</sup>Hladká, A., & Martinková, P. (2019). Nonparametric comparison of regression curves for DIF detection. In progress.

<sup>16</sup>Wu, C. F. J. (1986). Jackknife, bootstrap and other resampling methods in regression analysis. *The Annals of Statistics, 14*(4), 1261-1295.

<sup>17</sup>Mammen, E. (1993). Bootstrap and wild bootstrap for high dimensional linear models. *The Annals of Statistics, 21*(1), 255-285.

### Wild bootstrap

- 3. Bootstrapped samples, for  $b = 1, \ldots B$ :
	- 3A. Create samples:

 $y_{pb}^* = \hat{y}_p + v_{pb}\hat{e}_p$ , where  $v_{pb} =$ { *−*( *√* 5 *−* 1)*/*2 with probability ( *√* 5 + 1)*/*(2 *√* 5)*,* ( *√* 5 + 1)*/*2 with probability ( *√* 5 *−* 1)*/*(2 *√* 5)

- 3B. Estimates:
	- Mean functions *m<sup>∗</sup> Rb* and *m<sup>∗</sup> Fb*
	- Optimal weight function *W<sup>∗</sup> Ob*
- 3B. Perform DIF detection:
	- Calculate ˆ*T ∗ b*
- 4. Compare  $\hat{\tau}_b^*$  with  $\hat{\tau}$

### <span id="page-38-0"></span>Other topics

#### Most methods for DIF detection

- Test for DIF in one item after another
- This may cause two issues
	- 1. Potential bias if DIF items are present
	- 2. Inflated Type I error rates due to multiple comparisons

### Other topics

Most methods for DIF detection

- Test for DIF in one item after another
- This may cause two issues
	- 1. Potential bias if DIF items are present
	- 2. Inflated Type I error rates due to multiple comparisons

These drawbacks can be addressed by two controlling procedures:

- 1. Item purification
- 2. Adjustments for multiple comparisons

### <span id="page-40-0"></span>Other topics

Most methods for DIF detection

- Test for DIF in one item after another
- This may cause two issues
	- 1. Potential bias if DIF items are present
	- 2. Inflated Type I error rates due to multiple comparisons

These drawbacks can be addressed by two controlling procedures:

- 1. Item purification
- 2. Adjustments for multiple comparisons
- Conceptually different with different purposes
- Share the same objective improvement of DIF detection

## Item purification

### Item purification $18$

 $=$  iterative removal of items flagged as DIF from the matching criterion (e.g., total score)

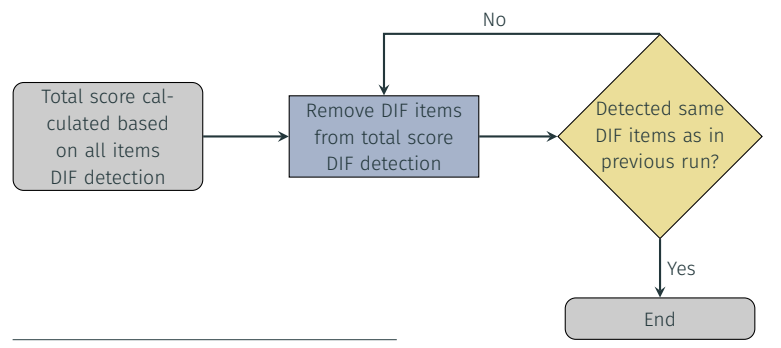

<sup>18</sup> Candell, G. L., & Drasgow, F. (1988). An iterative procedure for linking metrics and assessing item bias in item response theory. *Applied Psychological Measurement, 12*(3), 253-260.

## Multiple comparison corrections

#### Multiple comparison corrections

- also called adjustments of p-values
- easy to implement
- non-iterative procedures that improve the accuracy of DIF detection<sup>19</sup>

#### Holm's procedure controls family-wise error<sup>20</sup>

#### Benjamini-Hochberg (BH) procedure controls false discovery rate<sup>21</sup>

 $19$ Kim, L., & Oshima, T. C. (2013). Effect of multiple testing adjustment in differential item functioning detection. *Educational and Psychological Measurement, 73*(3), 458-470.

<sup>&</sup>lt;sup>20</sup> Holm, S. (1979). A simple sequentially rejective multiple test procedure. Scandinavian Journal of Statistics, 65-70.

 $^{21}$ Benjamini, Y., & Hochberg, Y. (1995). Controlling the false discovery rate: a practical and powerful approach to multiple testing. *Journal of the Royal statistical society: series B (Methodological), 57*(1), 289-300.

## Multiple comparison corrections

Example

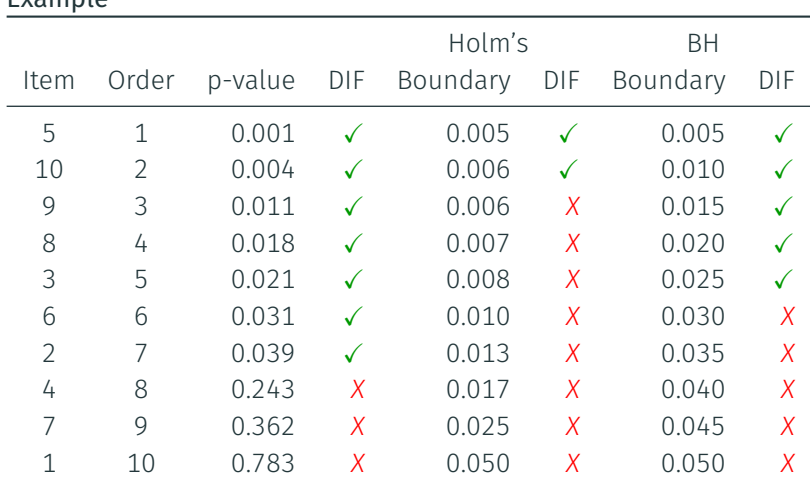

# <span id="page-44-0"></span>[Simulation studies](#page-44-0)

## <span id="page-45-0"></span>Simulation study 1: Nonlinear regression

#### Aims $9$

- Investigation of properties of 3PL non-IRT model (nonlinear regression)
- Comparison to commonly used methods

<sup>9</sup>Drabinová, A., & Martinková, P. (2017). Detection of differential item functioning with nonlinear regression: A non-IRT approach accounting for guessing. *Journal of Educational Measurement, 54*(4), 498-517.

## <span id="page-46-0"></span>Simulation study 1: Nonlinear regression

#### $\Delta$ ims<sup>9</sup>

- Investigation of properties of 3PL non-IRT model (nonlinear regression)
- Comparison to commonly used methods

### DIF detection methods:

- Mantel-Haenszel test
- Logistic regression
- Lord's test (3PL IRT model)
- Nonlinear regression (3PL non-IRT model)

#### In total 4 detection approaches

#### In total 5  $\times$  2  $\times$  2  $\times$  3 + 5 = 65 designs

#### <sup>9</sup>Drabinová, A., & Martinková, P. (2017). Detection of differential item functioning with nonlinear regression: A non-IRT approach accounting for guessing. *Journal of Educational Measurement, 54*(4), 498-517.

## Design factors:

- Sample size (5)
- DIF type (2)
- DIF proportion (2 + 1)
- DIF size (3)

### Simulation study 1: Results

- Lower rate of convergence failures compared to 3PL IRT model
- Good control of type I error
- Sufficient power

<sup>9</sup>Drabinová, A., & Martinková, P. (2017). Detection of differential item functioning with nonlinear regression: A non-IRT approach accounting for guessing. *Journal of Educational Measurement, 54*(4), 498-517.

### Simulation study 1: Results

- Lower rate of convergence failures compared to 3PL IRT model
- Good control of type I error
- Sufficient power
- Possibility to account for guessing
- Possibility to detect DIF caused by various guessing

<sup>9</sup>Drabinová, A., & Martinková, P. (2017). Detection of differential item functioning with nonlinear regression: A non-IRT approach accounting for guessing. *Journal of Educational Measurement, 54*(4), 498-517.

## <span id="page-49-0"></span>Simulation study 2: Nonparametric methods

#### Aims $15$

- Investigation of properties of nonparametric method

### Design factors:

- 20 items (1 DIF, 19 non-DIF)
- 4PL IRT model with DIF caused parameters *a*, *b*, *c*, or *d*
- Sample sizes N = 100, 200, and 300

### Simulation setting:

- Epanechnikov kernel *K*(*u*) = <sup>3</sup> 4 (1 *− u* 2 )*, |u| ≤* 1, *h ∼ n <sup>−</sup>* <sup>7</sup> 24
- Using optimal weights *W*0, fixed weights *W*<sup>1</sup> , and natural estimate  $\hat{W}_0$  with bootstrap
- 100 simulation runs

<sup>15</sup>Hladká, A., & Martinková, P. (2019). Nonparametric comparison of regression curves for DIF detection. In progress.

### Simulation study 2: Very first results

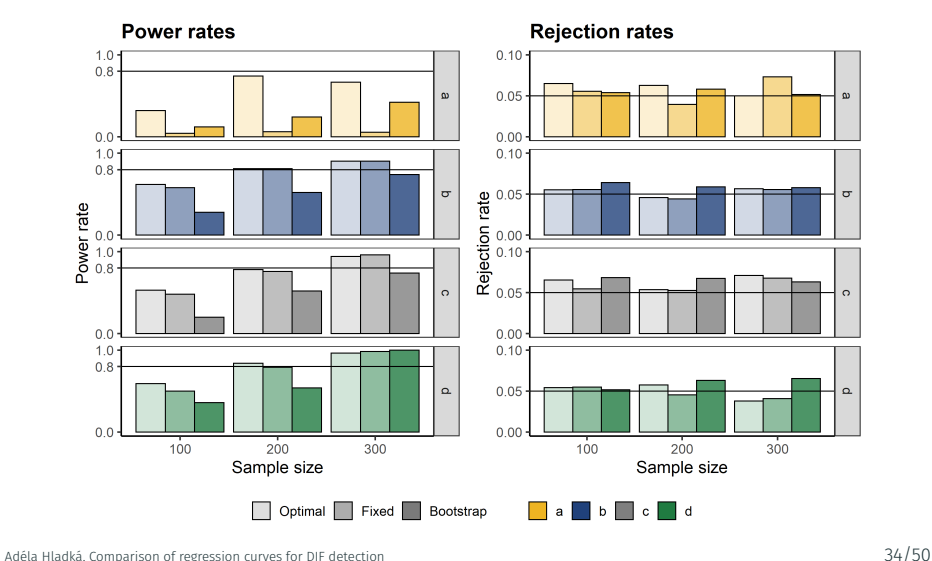

### Simulation study 2: Estimates of weights

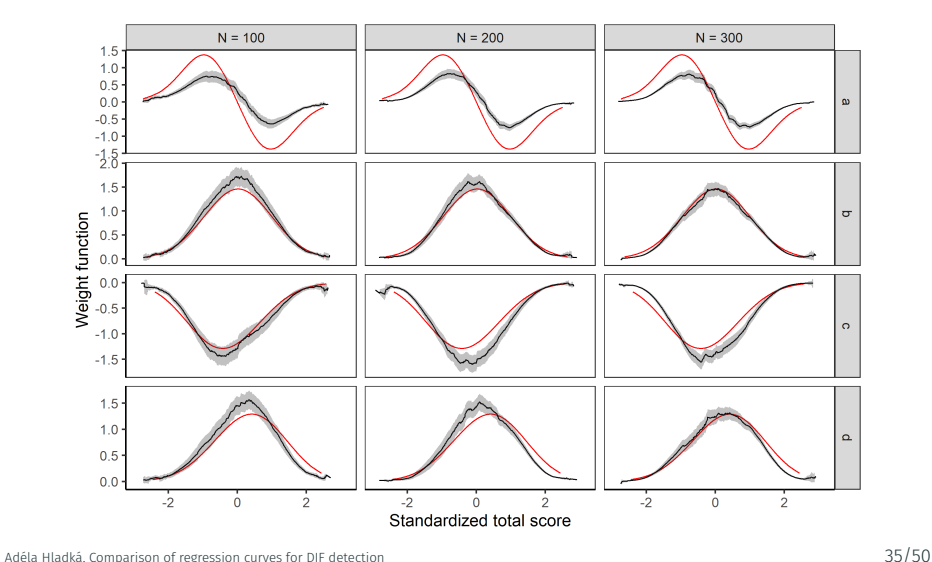

## <span id="page-52-0"></span>Simulation study 3: Item purification and corrections

#### Research questions:<sup>22</sup>

- Q1. Are the DIF detection methods able to control for Type I error with sufficient power even without any controlling procedure?
- Q2. Which of the studied controlling procedures are significantly superior over others?
- Q3. What factors have significant impact on Type I error and power rates?

 $^{22}$ Hladká, A., Martinková, P., & Magis, D. (2019). Issues and practice in detection of differential item functioning: Applying item purification, correction for multiple comparisons, or combination of both? *Educational Measurement: Issues and Practice*. Under review.

## Simulation study 3: Study design

#### DIF detection methods:

- Mantel-Haenszel test
- Logistic regression
- Lord's test (2PL IRT model)
- SIBTEST

### Controlling procedures:

- None
- Item purification
- 2 corrections: Holm's and BH
- 2 mixtures

### Design factors:

- Sample size (3)
- Test length (2)
- DIF type (2)
- DIF proportion (2 + 1)
- DIF size (2)
- Ability distribution (3)

#### In total  $4 \times 6 = 24$  detection approaches In total 3 *<sup>×</sup>* <sup>2</sup> *<sup>×</sup>* <sup>2</sup> *<sup>×</sup>* <sup>2</sup> *<sup>×</sup>* <sup>2</sup> *<sup>×</sup>* <sup>3</sup> **<sup>+</sup>** <sup>3</sup> *<sup>×</sup>* <sup>2</sup> *<sup>×</sup>* <sup>3</sup> **<sup>=</sup>** 162 designs<sup>22</sup>

 $22$ Hladká, A., Martinková, P., & Magis, D. (2019). Issues and practice in detection of differential item functioning: Applying item purification, correction for multiple comparisons, or combination of both? *Educational Measurement: Issues and Practice*. Under review.

## Simulation study 3: Questions and answers

#### Research questions:

Q1. Are the DIF detection methods able to control for Type I error with sufficient power even without any controlling procedure?

#### Researchers' answers:

- A1. *−* Good control of Type I error in MH, LR, and SIBTEST
	- *−* Poor control of Type I error in Lord's test of 2PL IRT model
	- *−* MH and SIBTEST not able to detect non-uniform DIF

## Simulation study 3: Questions and answers

#### Research questions:

Q2. Which of the studied controlling procedures are significantly superior over others?

#### Researchers' answers:

- A2. *−* No significant effect of item purification on power
	- *−* Significant increase of Type I error with item purification for all methods except MH
	- *−* Corrections caused rapid significant decrease in both Type I error and power rate
	- *−* Mixtures caused significant decrease in both Type I error and power rate
	- *−* Mixture of purification and BH correction was the most powerful after purification and none controlling procedure

## Simulation study 3: Questions and answers

#### Research questions:

Q3. Are the DIF detection methods able to control for Type I error with sufficient power even without any controlling procedure?

#### Researchers' answers:

- A3. *−* Type I error mainly influenced by test length and sample size
	- *−* Power rate positively influenced by sample size, DIF proportion, DIF size and test length

<span id="page-57-0"></span>[Implementation and examples](#page-57-0)

### <span id="page-58-0"></span>Implementation - parametric methods

difNLR: DIF and DDF detection by non-linear regression models $^{23}$ 

- R package (over 23,000 downloads)
- $-Version 1.3.0 on C/cm$

install.packages("difNLR")

- The newest development version on  $\rightarrow$  [GitHub](https://github.com/adelahladka/difNLR)

devtools::install\_github("adelahladka/difNLR")

- Run it with

library("difNLR")

- Try some features online

[https://shiny.cs.cas.cz/ShinyItemAnalysis/](https://shiny.cs.cas.cz/ShinyItemAnalysis)

 $^{23}$ Hladká, A. & Martinková, P. (2019). difNLR: Generalized Logistic Regression Models for DIF and DDF Detection. *The R Journal*. Under review.

## Implementation of parametric models

#### Main functions<sup>15</sup>

- difNLR() DIF detection for dichotomous data based on non-linear regression model
- ddfORD() DDF detection for ordinal data based either on adjacent category logit model or on cumulative logit model
- ddfMLR() DDF detection for nominal data based on multinomial model

<sup>&</sup>lt;sup>23</sup> Hladká, A. & Martinková, P. (2019). difNLR: Generalized Logistic Regression Models for DIF and DDF Detection. *The R Journal*. Under review.

[Introduction](#page-2-0) [Research methods](#page-14-0) [Simulation studies](#page-44-0) [Implementation and examples](#page-57-0) [Conclusion and future work](#page-91-0) [difNLR R packge](#page-58-0) [Nonparametric method](#page-88-0)

## Example - DIF detection with difNLR() function

#### A Measure of Anxiety<sup>24</sup>

```
data(Anxiety, package = "lordif")
dim(DataOrd <- Anxiety[, ids])
[1] 766 17
head(DataOrd)
 R3 R6 R8 R9 R10 R11 R12 R13 R18 R19 R20 R21 R24 R25 R26 R29
1 1 1 2 2 1 2 2 1 2 1 2 2 2 3 2 2
2 1 1 1 1 1 1 1 1 1 1 1 1 1 2 1 1
3 1 1 1 2 1 2 2 1 2 1 1 1 1 3 2 2
4 1 1 1 2 1 1 2 1 3 1 1 1 1 1 3 1
5 1 1 1 1 1 1 1 1 1 1 1 1 1 1 1 1
6 1 1 1 1 1 2 1 1 1 1 1 1 1 2 1 1
DataBin \leq sapply(DataOrd, function(x) as.numeric(x >= 2))
table(group <- Anxiety$gender)
 0 1
369 397
```
<sup>24</sup> PROMIS Cooperative Group. Unpublished Manual for the Patient-Reported Outcomes Measurement Information System (PROMIS) Version 1.1. October, 2008: http://www.nihpromis.org

```
(fit1 <- difNLR(DataBin, group,
               focal.name = 1,
               model = "3PLd",
               type = "all"))
```
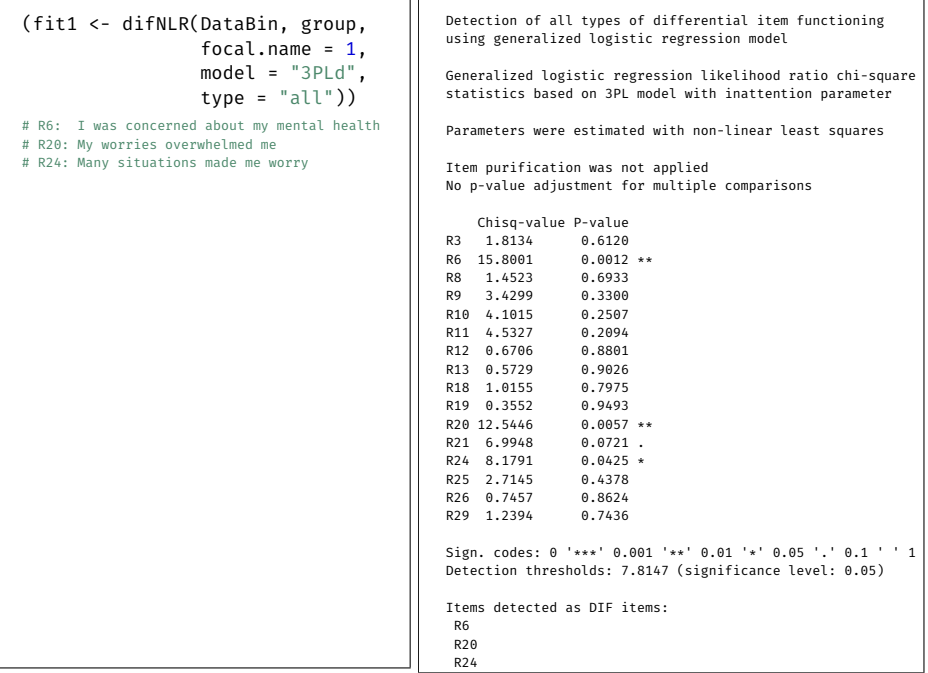

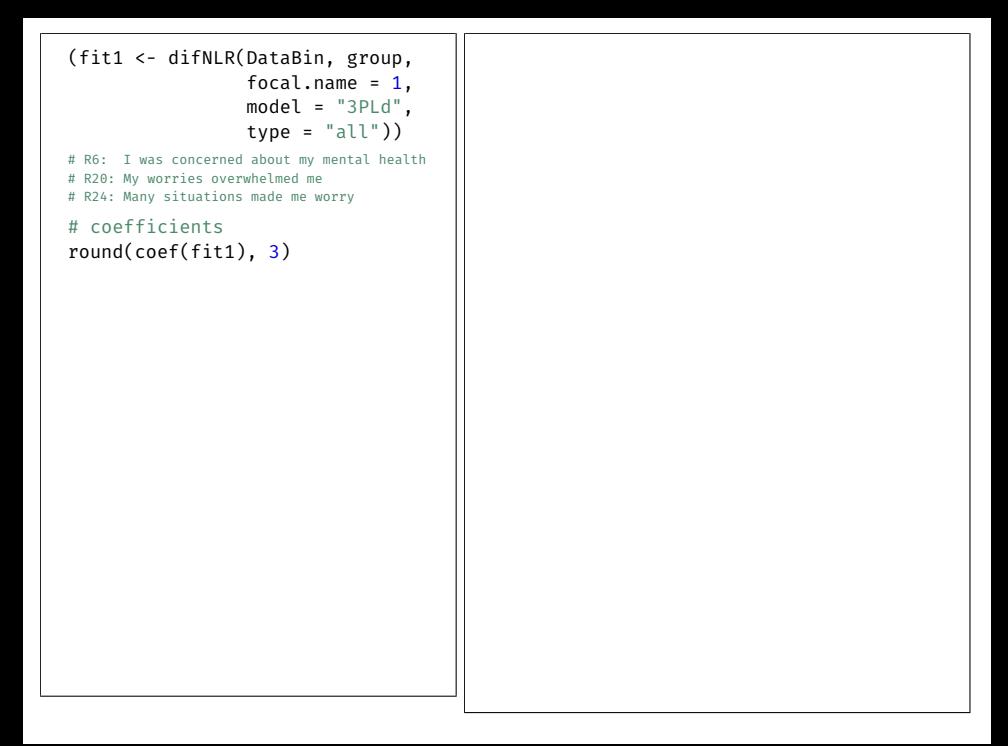

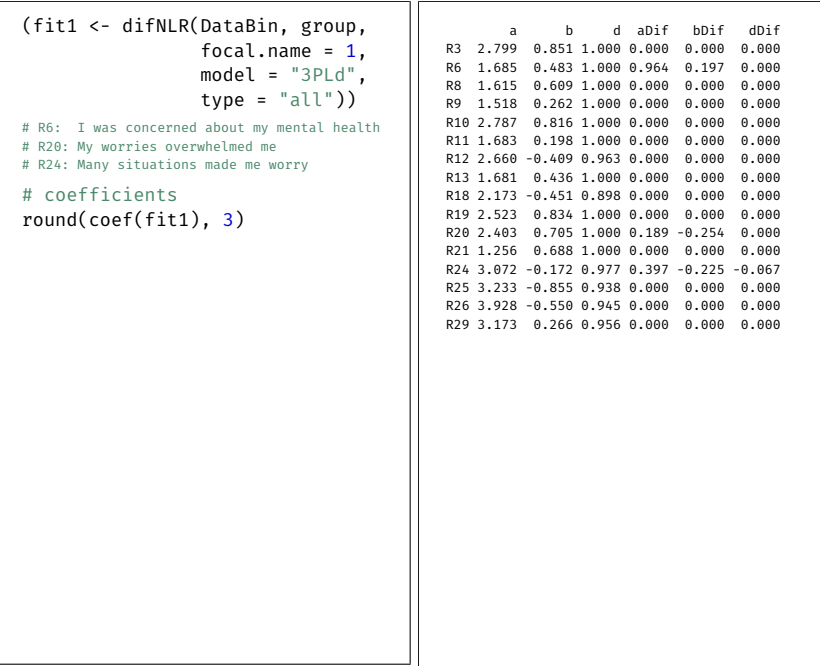

```
(fit1 <- difNLR(DataBin, group,
                  focal.name = 1,
                  model = "3P L d",type = "all")# R6: I was concerned about my mental health
# R20: My worries overwhelmed me
# R24: Many situations made me worry
# coefficients
round(coef(fit1), 3)
# fit measures
AIC(fit1, item = 2)
BIC(fit1, item = 2)
logLik(fit1, item = 2)
```

```
(fit1 <- difNLR(DataBin, group,
                 focal.name = 1,model = "3P L d",type = "all")# R6: I was concerned about my mental health
# R20: My worries overwhelmed me
# R24: Many situations made me worry
# coefficients
round(coef(fit1), 3)
# fit measures
AIC(fit1, item = 2)
BIC(fit1, item = 2)
logLik(fit1, item = 2)
                                          [1] 485.8436
                                          [1] 513.6907
                                          'log Lik.' -236.9218 (df=6)
```

```
(fit1 <- difNLR(DataBin, group,
                  focal.name = 1.
                  model = "3PLd",
                  type = "all")# R6: I was concerned about my mental health
# R20: My worries overwhelmed me
# R24: Many situations made me worry
# coefficients
round(coef(fit1), 3)
# fit measures
AIC(fit1, item = 2)
BIC(fit1, item = 2)
logLik(fit1, item = 2)
# prediction
predict(fit1, item = 2,
         match = \theta, group = \theta)
predict(fit1, item = 2,
         match = \theta, group = 1)
```
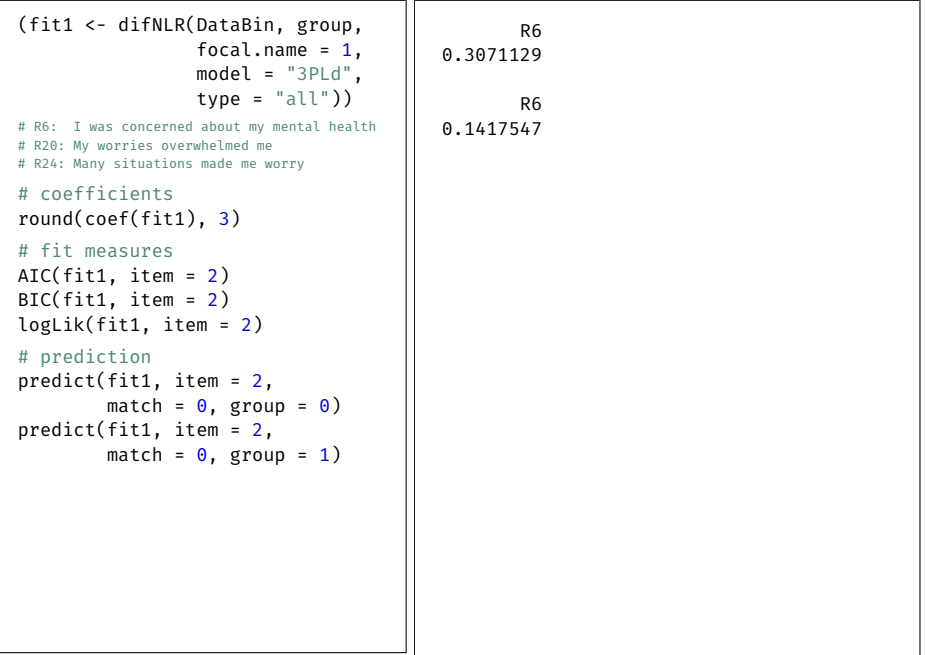

```
(fit1 <- difNLR(DataBin, group,
                  focal.name = 1.
                  model = "3PLd",
                  type = "all")# R6: I was concerned about my mental health
# R20: My worries overwhelmed me
# R24: Many situations made me worry
# coefficients
round(coef(fit1), 3)
# fit measures
AIC(fit1, item = 2)
BIC(fit1, item = 2)
logLik(fit1, item = 2)
# prediction
predict(fit1, item = 2,
         match = \theta, group = \theta)
predict(fit1, item = 2,
         match = \theta, group = 1)
# plotting ICC
plot(fit1, item = 2)
```
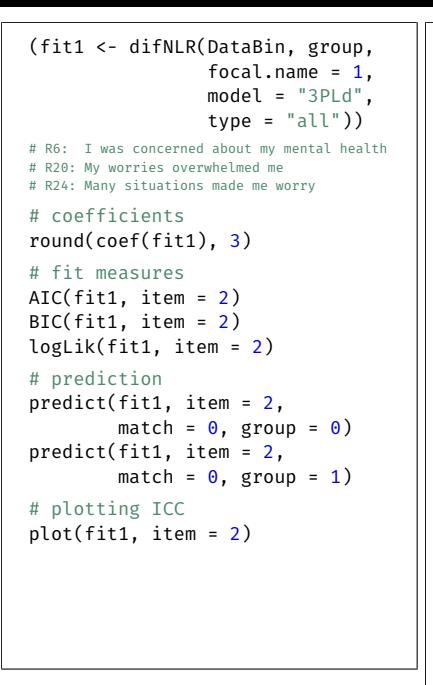

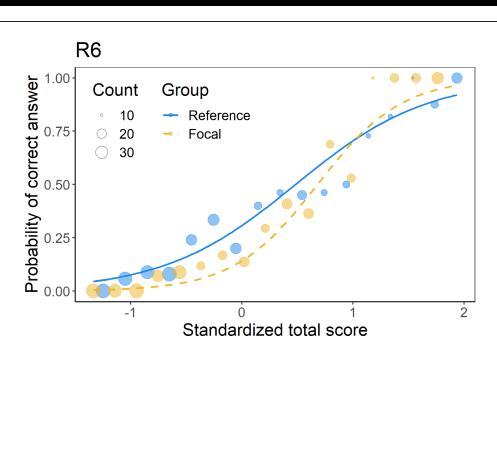

```
# item purification
(fit2 <- difNLR(DataBin, group,
               focal.name = 1,
               model = "3PLd",
               type = "all",
               purify = TRUE))
```
```
# item purification
(fit2 <- difNLR(DataBin, group,
                   focal.name = 1.
                   model = "3P L d".type = "all",
                   purify = TRUE))
                                               Detection of all types of differential item functioning
                                               using generalized logistic regression model
                                               Generalized logistic regression likelihood ratio chi-square
                                               statistics based on 3PL model with inattention parameter
                                               Parameters were estimated with non-linear least squares
                                               Item purification was applied with 2 iterations.
                                               No p-value adjustment for multiple comparisons
                                                   Chisq-value P-value
                                               R3 2.9094 0.4058
                                               R6 12.2778 0.0065 **
                                               R8 1.2140 0.7496
                                               R9 4.0661 0.2544<br>P10 2.7692 0.4286
                                               R10 2.7692
                                               R11 4.5099 0.2114
                                               R12 0.8727 0.8320
                                               R13 0.3288 0.9545
                                               R18 0.9653 0.8097
                                               R19 0.0563 0.9965
                                               R20 9.9210 0.0193 *
                                               R21 7.4482 0.0589 .
                                               R24 6.9028 0.0751 .
                                               R25 2.2930 0.5139
                                               R26 0.5606 0.9054
                                               R29 2.0642 0.5592
                                               Sign. codes: 0 '***' 0.001 '**' 0.01 '*' 0.05 '.' 0.1 ' ' 1
                                               Detection thresholds: 7.8147 (significance level: 0.05)
                                               Items detected as DIF items:
                                                R6
                                                R20
```
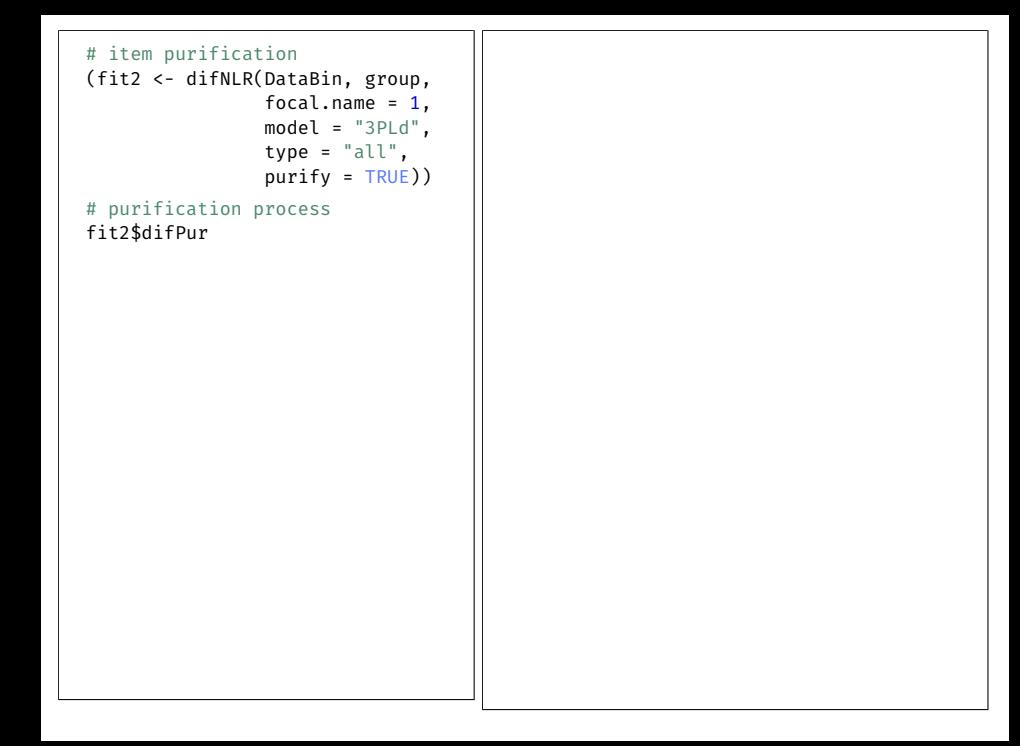

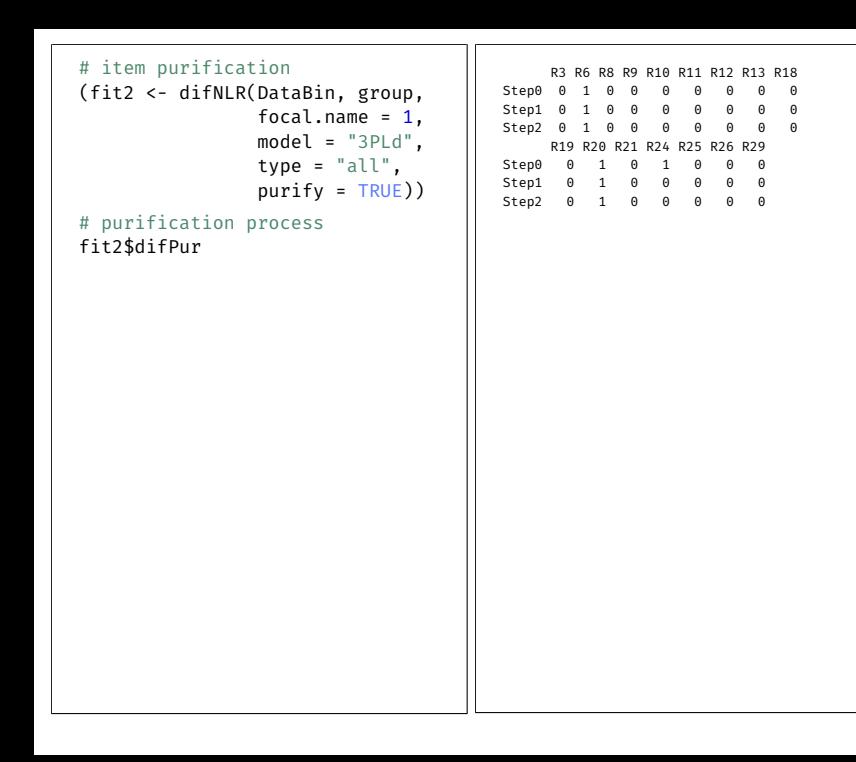

```
# item purification
(fit2 <- difNLR(DataBin, group,
               focal.name = 1,model = "3PLd",
               type = "all",
               purify = TRUE))
# purification process
fit2$difPur
# multiple comparison correction
(fit3 <- difNLR(DataBin, group,
        p.adjust.method = "BH",
               focal.name = 1,model = "3PLd",
               type = "all")
```

```
# item purification
(fit2 <- difNLR(DataBin, group,
                focal.name = 1.model = "3P L d".type = "all",
                purify = TRUE))
# purification process
fit2$difPur
# multiple comparison correction
(fit3 <- difNLR(DataBin, group,
         p.adjust.method = "BH",
                focal.name = 1.model = "3PLd".type = "all")R6
                                       R20
```
Detection of all types of differential item functioning using generalized logistic regression model

Generalized logistic regression likelihood ratio chi-square statistics based on 3PL model with inattention parameter

Parameters were estimated with non-linear least squares

Item purification was not applied Multiple comparisons made with Benjamini-Hochberg adjustment of p-values

Chisq-value P-value Adj. P-value

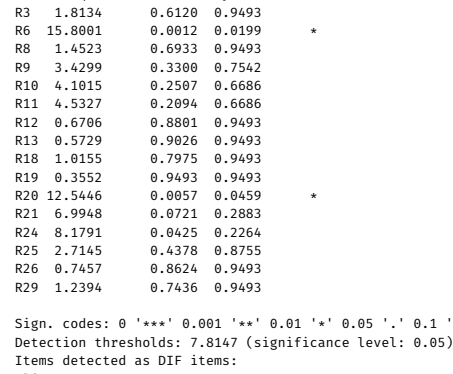

 $0.1$   $"$   $"$  1

### Example - DDF detection with ddfORD() function

### A Measure of Anxiety<sup>24</sup>

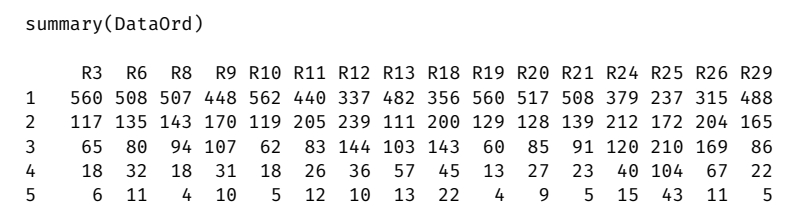

<sup>&</sup>lt;sup>24</sup> PROMIS Cooperative Group. Unpublished Manual for the Patient-Reported Outcomes Measurement Information System (PROMIS) Version 1.1. October, 2008: http://www.nihpromis.org

```
# cumulative logit
(fit4 <- ddfORD(DataOrd, group,
               focal.name = 1,
        model = "cumulative"))
```
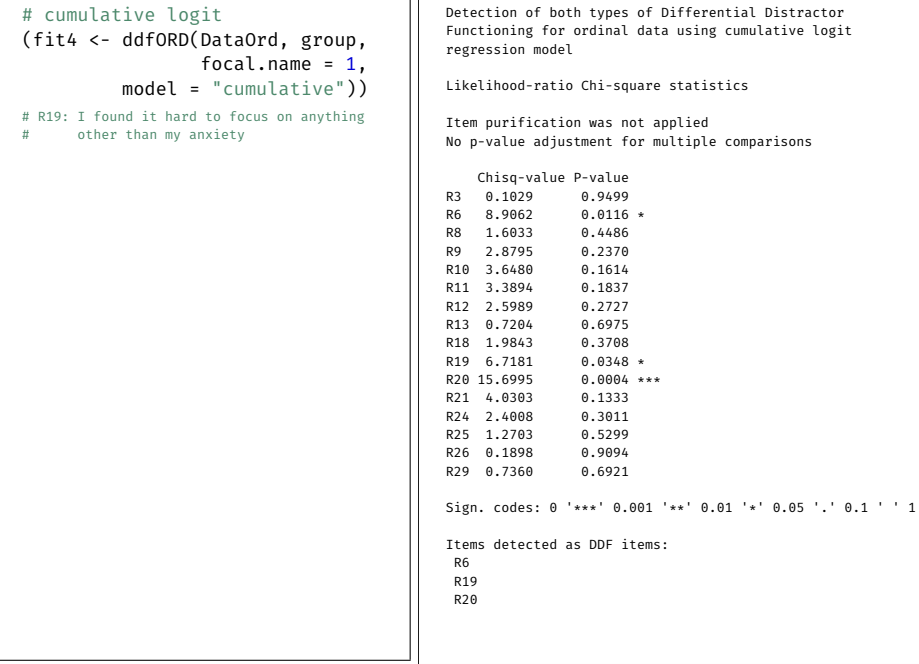

ת ה

```
# cumulative logit
(fit4 <- ddfORD(DataOrd, group,
                 focal.name = 1,
         model = "cumulative"))
# R19: I found it hard to focus on anything
# other than my anxiety
# plotting cumulative probs
plot(fit4, item = 10,
     plot.type = "cumulative")
```
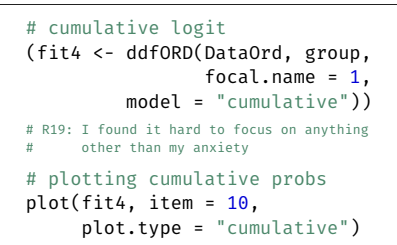

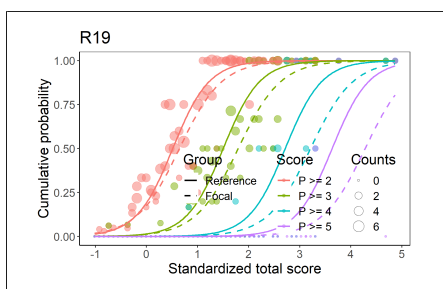

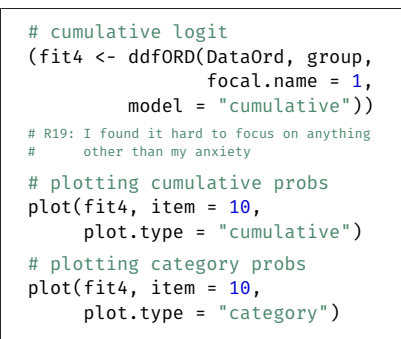

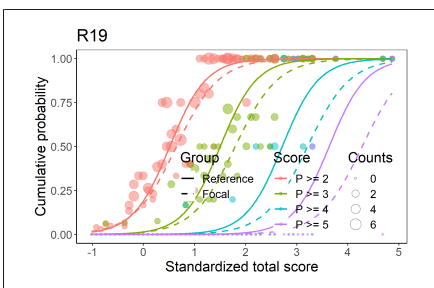

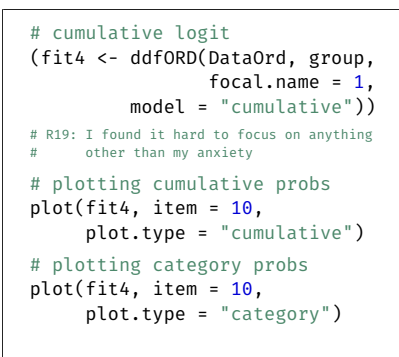

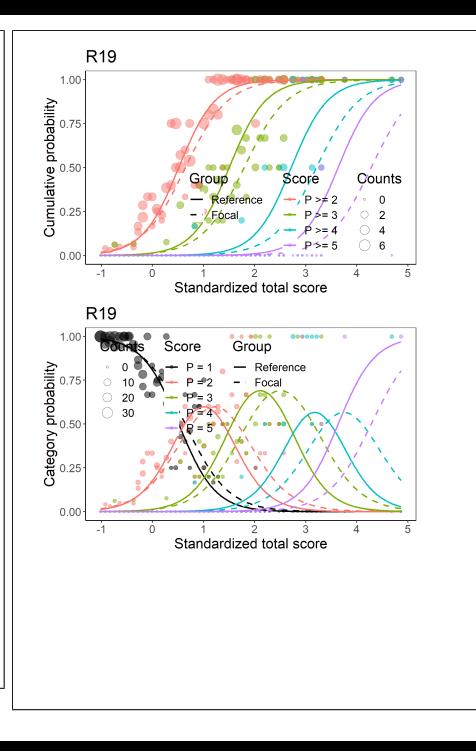

```
# cumulative logit
(fit4 <- ddfORD(DataOrd, group,
                focal.name = 1,model = "cumulative"))
# R19: I found it hard to focus on anything
    other than my anxiety
# plotting cumulative probs
plot(fit4, item = 10,plot.type = "cumulative")
# plotting category probs
plot(fit4, item = 10,plot.type = "category")
# adjacent category
(fit5 <- ddfORD(DataOrd, group,
                focal.name = 1,
         model = "adjacent"))
```

```
# cumulative logit
(fit4 <- ddfORD(DataOrd, group,
                   focal.name = 1,
          mode1 = "cumulative")# R19: I found it hard to focus on anything
     other than my anxiety
# plotting cumulative probs
plot(fit4, item = 10,plot.type = "cumulative")
# plotting category probs
plot(fit4, item = 10,plot.type = "category")
# adjacent category
(fit5 <- ddfORD(DataOrd, group,
                   focal.name = 1,
          model = "adiacent")Detection of both types of Differential Distractor
                                               Functioning for ordinal data using adjacent category
                                               logit regression model
                                               Likelihood-ratio Chi-square statistics
                                               Item purification was not applied
                                               No p-value adjustment for multiple comparisons
                                                  Chisq-value P-value
                                               R3 0.2987 0.8613
                                               R6 5.9257 0.0517 .
                                               R8 1.4320 0.4887
                                               R9 1.6799 0.4317
                                               R10 3.2452 0.1974<br>R11 4.4222 0.1096
                                               R11 4.4222
                                               R12 2.5353 0.2815
                                               R13 0.6878 0.7090
                                               R18 0.9893 0.6098
                                               R19 6.3403 0.0420 *
                                               R20 16.5813 0.0003 ***<br>R21 2.0704 0.3552
                                               R21 2.0704 0.3552<br>R24 2.2645 0.3223
                                               R24 2.2645 0.3223
                                               R25 \quad 1.3606R26 0.2213 0.8953
                                               R29 0.8419 0.6564
                                               Sign. codes: 0 '***' 0.001 '**' 0.01 '*' 0.05 '.' 0.1 ' ' 1
                                               Items detected as DDF items:
                                                R19
                                                R20
```

```
# cumulative logit
(fit4 <- ddfORD(DataOrd, group,
                focal.name = 1,model = "cumulative"))
# R19: I found it hard to focus on anything
    other than my anxiety
# plotting cumulative probs
plot(fit4, item = 10,plot.type = "cumulative")
# plotting category probs
plot(fit4, item = 10,plot.type = "category")
# adjacent category
(fit5 <- ddfORD(DataOrd, group,
                focal.name = 1,
         model = "adjacent"))
# plotting category probs
plot(fit5, item = 10)
```
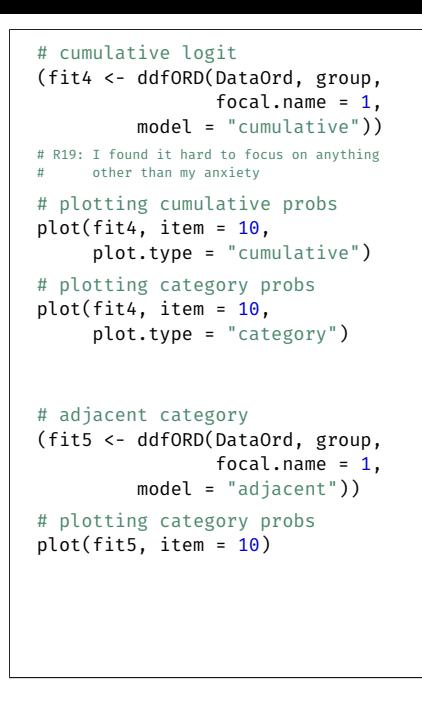

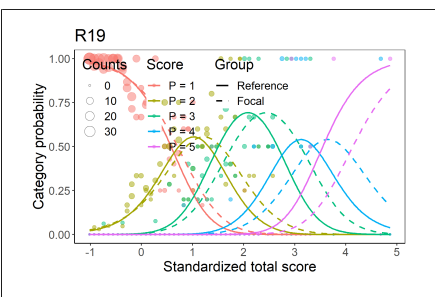

# <span id="page-88-0"></span>Implementation of nonparametric method

- Work in progress
- Standard R kernel estimating functions do not return kernel values
- Computationally complex
- Implementation into C++

# Implementation of nonparametric method

- Work in progress
- Standard R kernel estimating functions do not return kernel values
- Computationally complex
- Implementation into C++

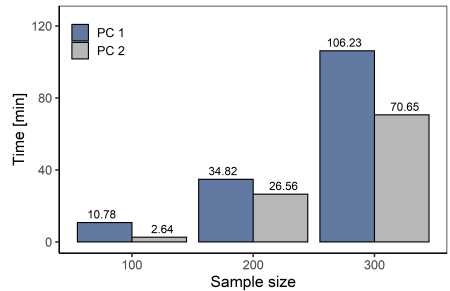

# <span id="page-90-0"></span>Implementation of nonparametric method

- Work in progress
- Standard R kernel estimating functions do not return kernel values
- Computationally complex
- Implementation into C++

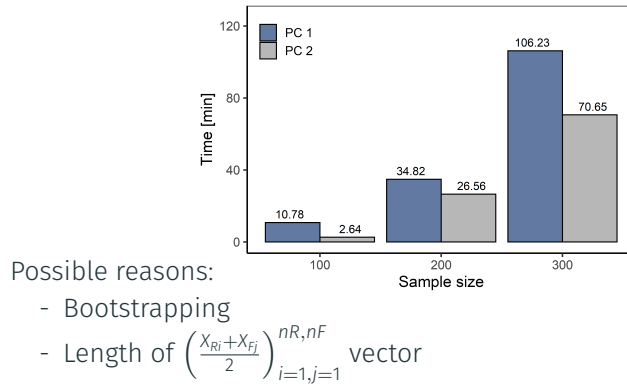

- DIF and DDF phenomena
- Mostly used methods for their detection

- DIF and DDF phenomena
- Mostly used methods for their detection
- New methods including
	- Nonlineaer regression (3-4PL non-IRT models)
	- Cumulative logit and adjacent category logit models
	- Multinomial model
	- Nonparametric comparison of regression curves

- DIF and DDF phenomena
- Mostly used methods for their detection
- New methods including
	- Nonlineaer regression (3-4PL non-IRT models)
	- Cumulative logit and adjacent category logit models
	- Multinomial model
	- Nonparametric comparison of regression curves
- Simulation studies
	- Nonlineaer regression (3-4PL non-IRT models)
	- Nonparametric comparison of regression curves
	- Item purification and multiple comparison corrections

- DIF and DDF phenomena
- Mostly used methods for their detection
- New methods including
	- Nonlineaer regression (3-4PL non-IRT models)
	- Cumulative logit and adjacent category logit models
	- Multinomial model
	- Nonparametric comparison of regression curves
- Simulation studies
	- Nonlineaer regression (3-4PL non-IRT models)
	- Nonparametric comparison of regression curves
	- Item purification and multiple comparison corrections
- Implementation of methods

### Future work

- Nonparametric comparison of regression curves
	- Complex simulation study
	- Show possible superiority when true model is not 4PL IRT
	- Implementation to C++ and R user-friendly functions

### Future work

- Nonparametric comparison of regression curves
	- Complex simulation study
	- Show possible superiority when true model is not 4PL IRT
	- Implementation to C++ and R user-friendly functions
- Dissertation

# Questions and ideas are welcomed!

<hladka@cs.cas.cz> <www.cs.cas.cz/hladka/>